## Computer Programming: Creating Arrays

Asst. Prof. Dr. Yalçın İşler Izmir Katip Celebi University

# **Outline**

- Creating a one-dimensional array (Vector)
- Creating a two-dimensional array (Matrix)
- Variables revisited
- Transpose
- Array addressing
- Adding and deleting elements from arrays
- Array functions
- Strings

## Creating vectors

• Vector: One-dimensional array in either rows or columns.

>>

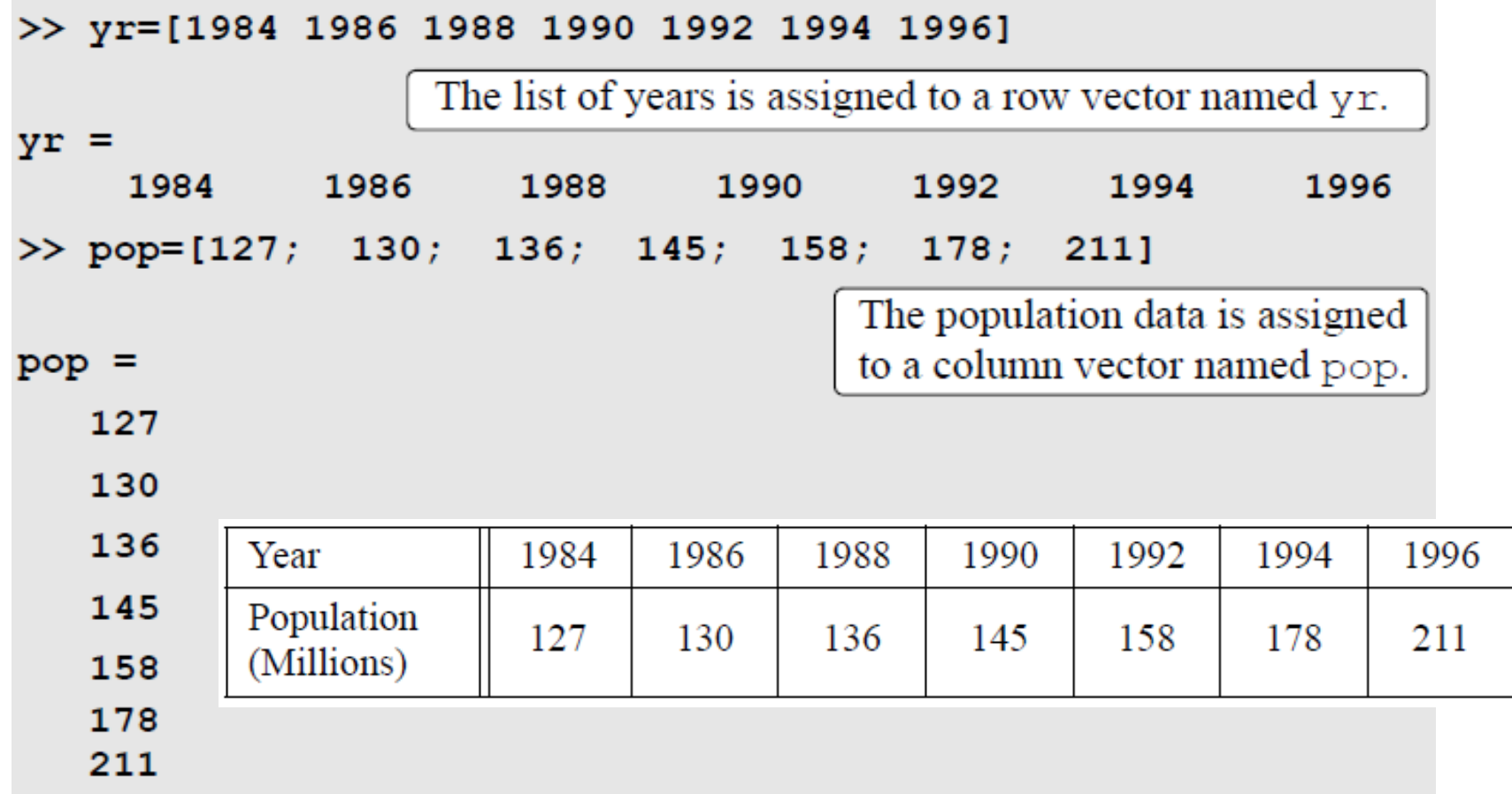

## Creating vectors (cont'd)

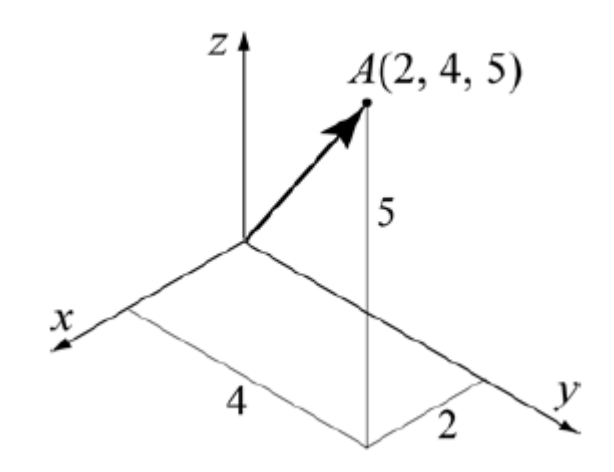

```
>> pntAH=[2, 4, 5]pntAH =\overline{4}5
       \overline{2}>> pntAV=[2
4
51
pntAV =2
       4
       5
>>
```
The coordinates of point  $A$ are assigned to a row vector called pntAH.

The coordinates of point  $A$  are assigned to a column vector called pntAV. (The Enter key is pressed after each element is typed.)

#### Creating a vector by constant increment

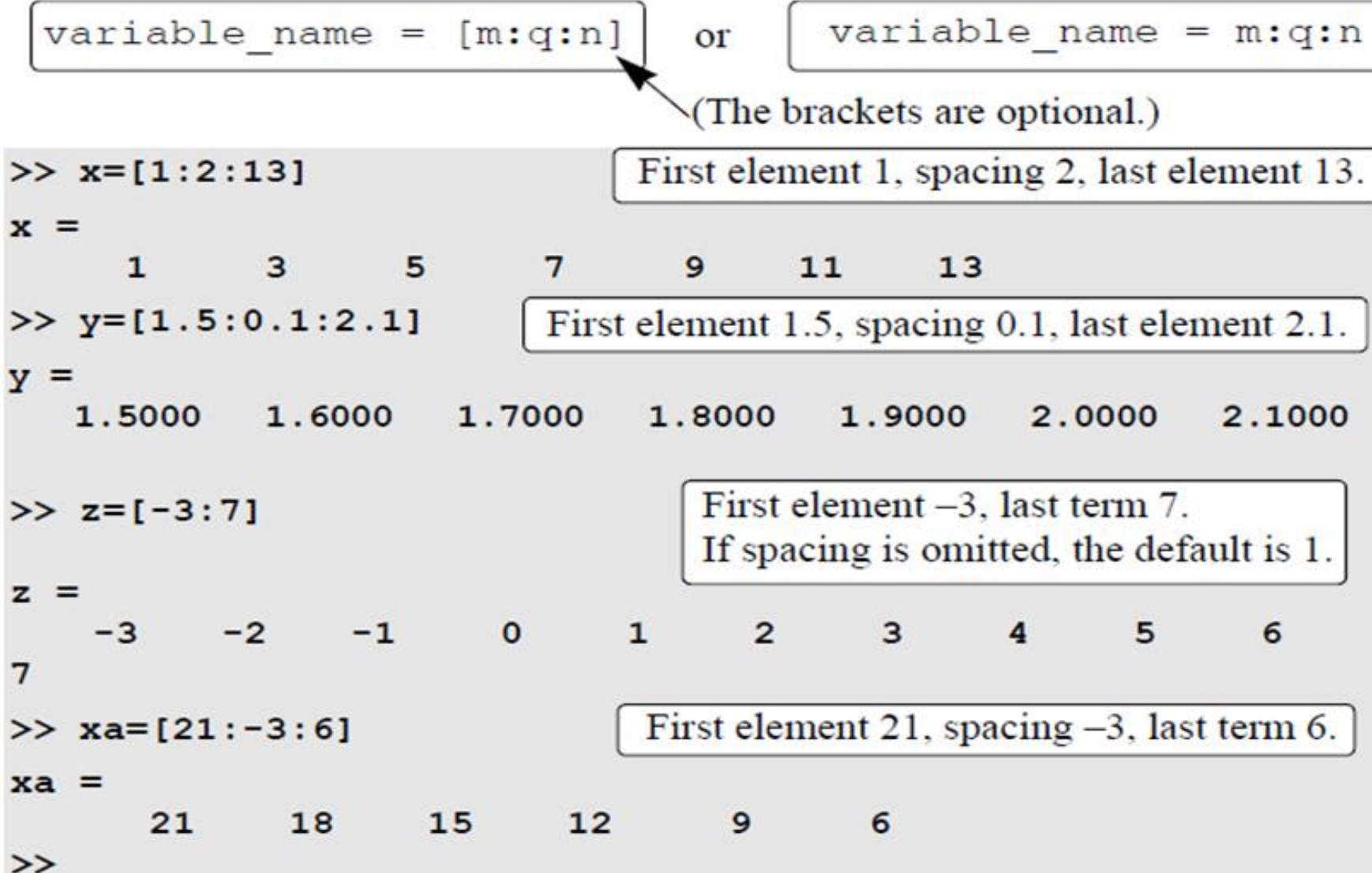

#### Creating a vector by constant increment

variable name =  $l$ inspace (xi, xf, n)

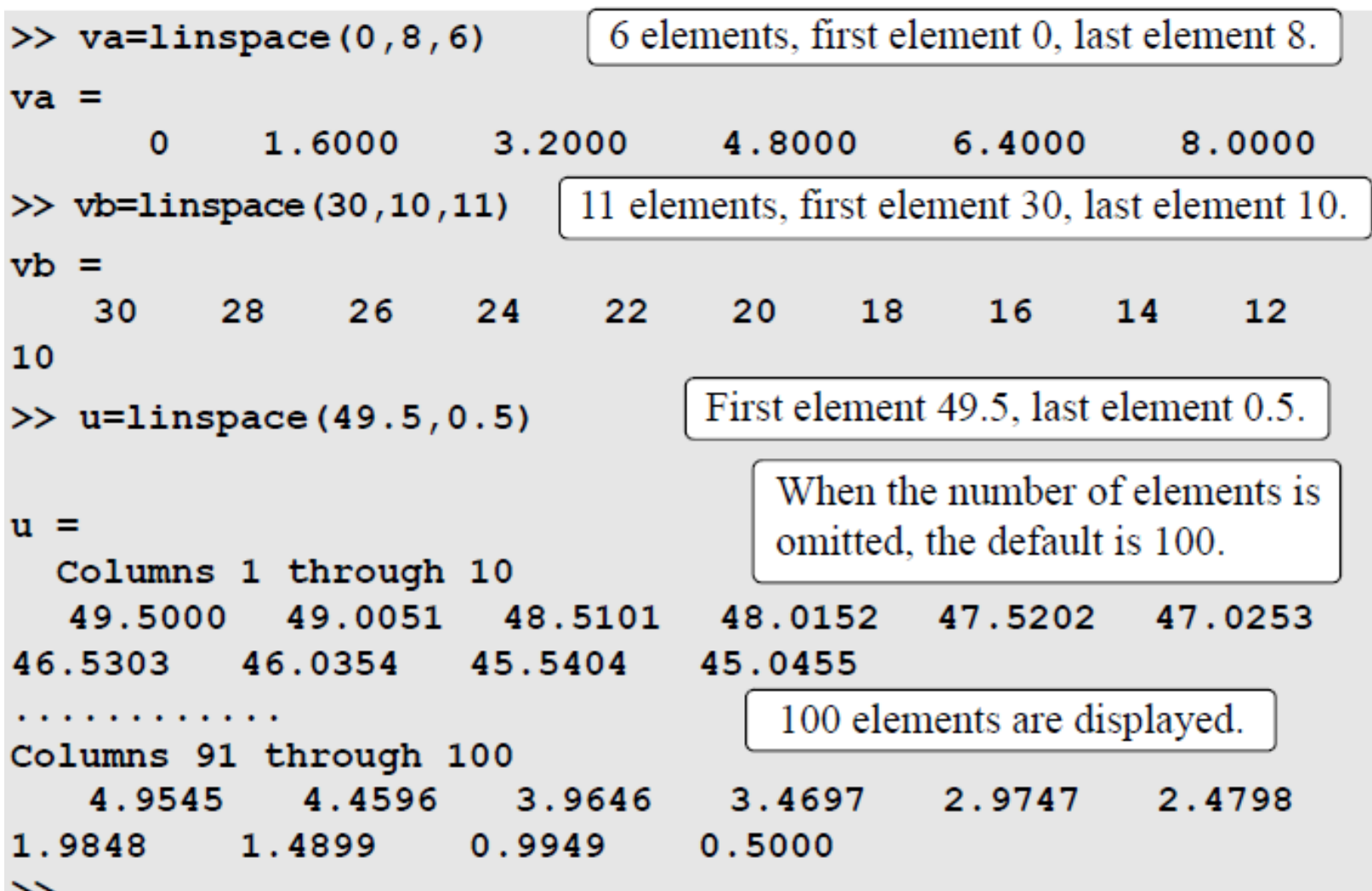

## Creating matrices

• Matrix (table): Two-dimensional array in both rows and columns.

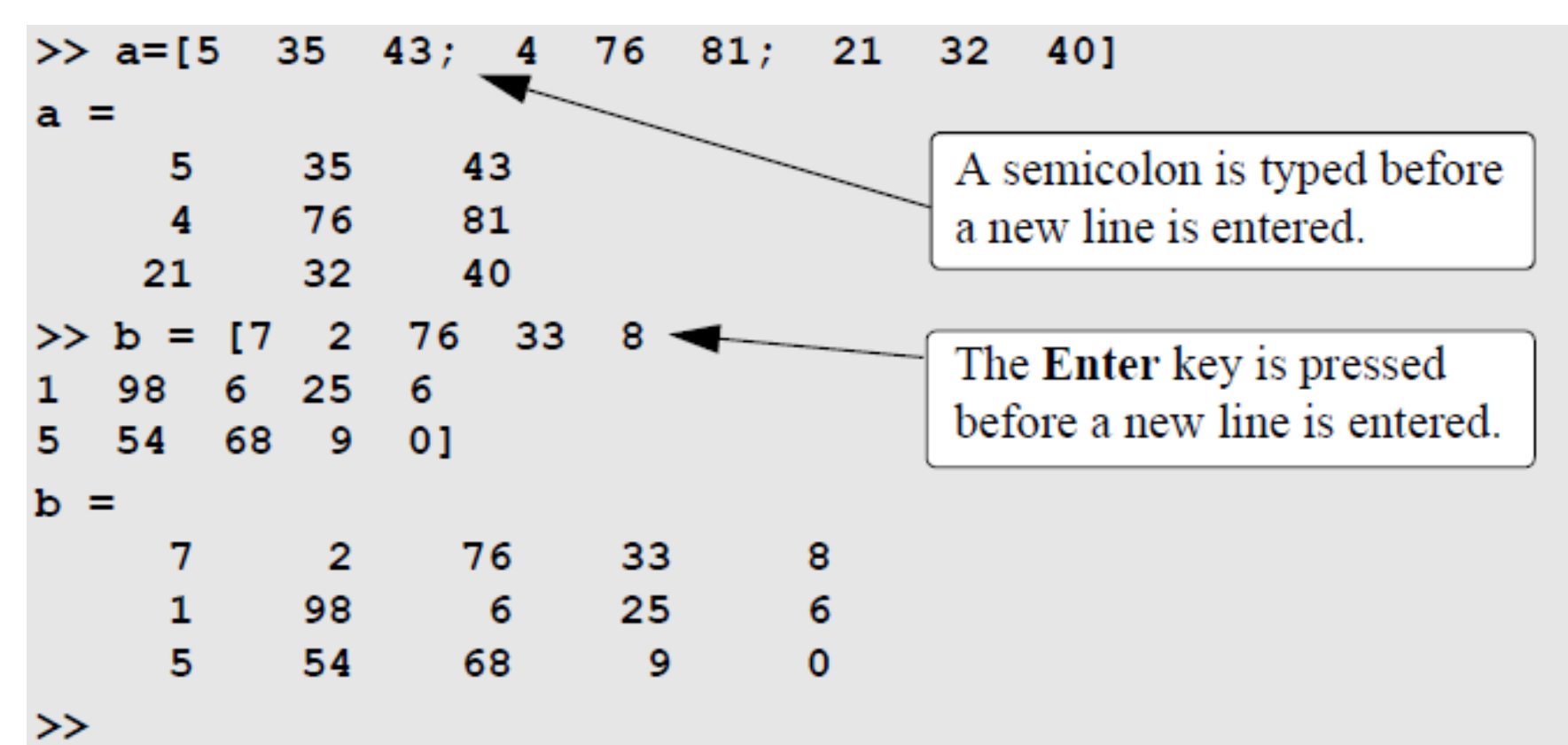

#### Creating matrices (cont'd)

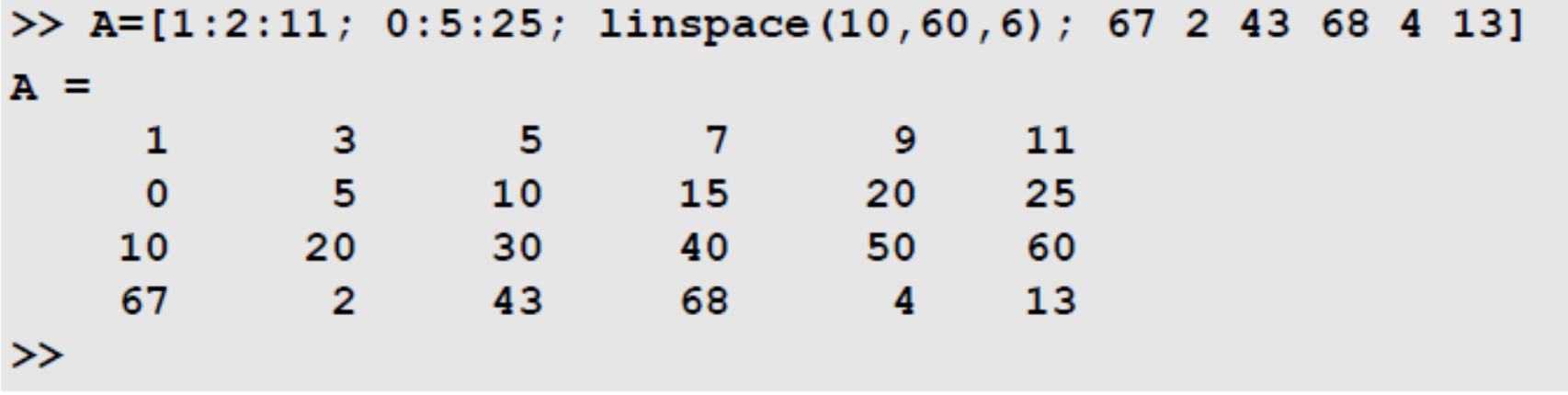

#### Some special matrices

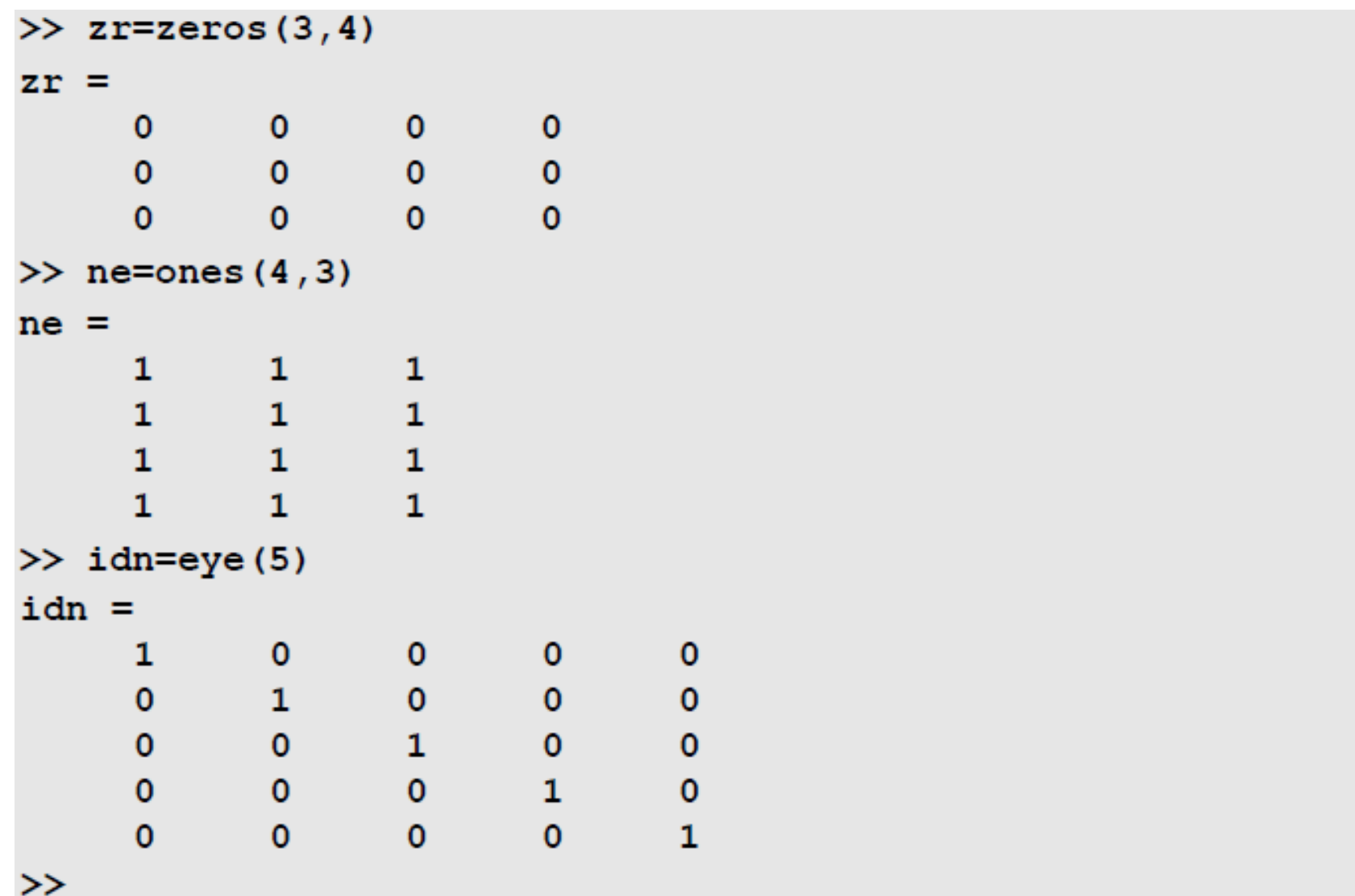

## Variables – revisited

- All variables in MATLAB are arrays. A scalar is an array with one element, a vector is an array with one row, or one column, of elements, and a matrix is an array with elements in rows and columns.
- The variable (scalar, vector, or matrix) is defined by the input when the variable is assigned. There is no need to define the size of the array before the elements are assigned.
- Once a variable exists, as a scalar, vector, or a matrix, it can be changed to be any other size, or type, of variable.

#### Transpose operator

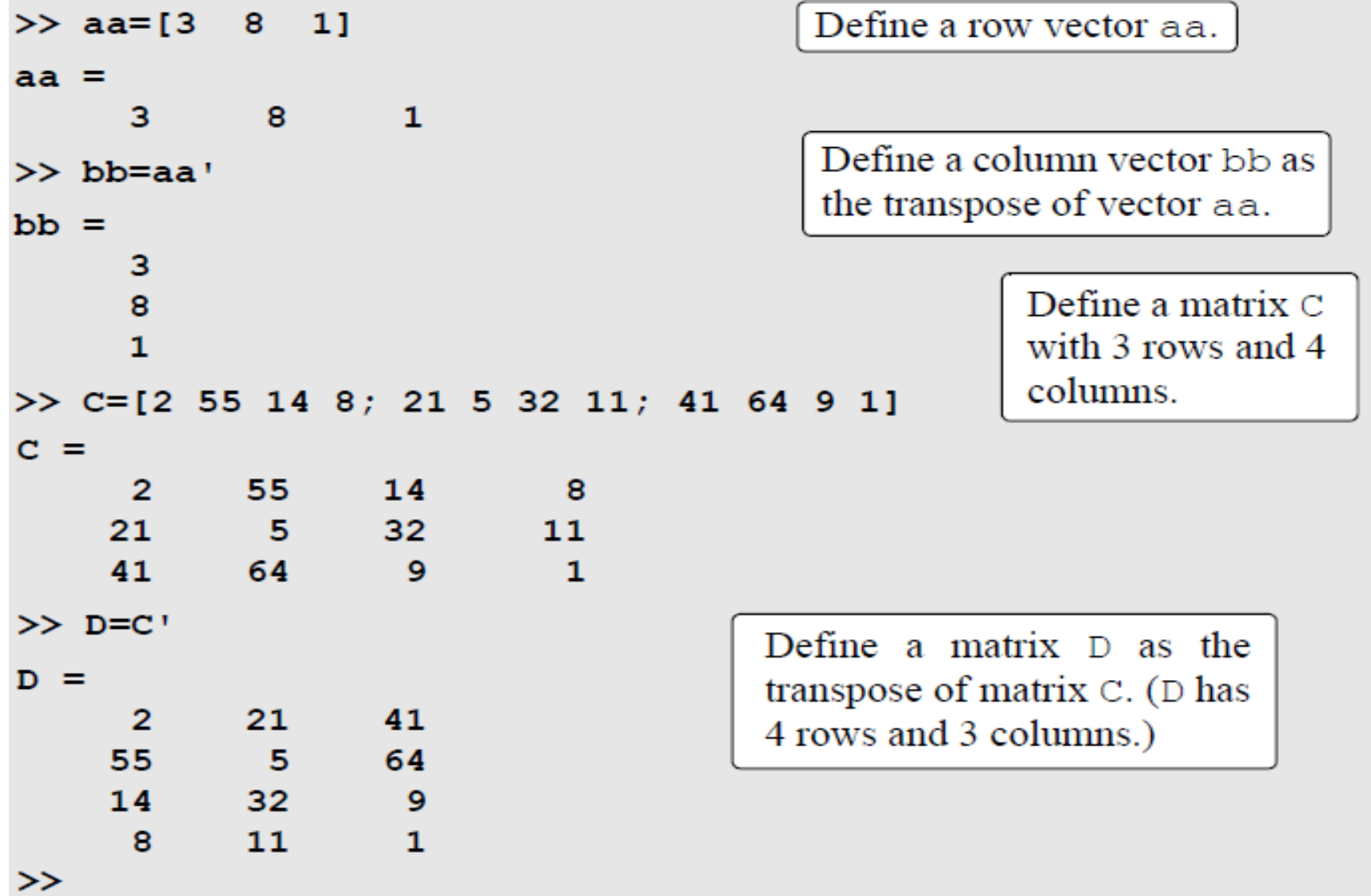

## Array addressing

- The address of an element in a vector is its position in the row (or column). For a vector named v, v(*k) refers to the element in position k where the first position is* 1.
- For example, if the vector *v has nine elements: v = 35 46 78 23 5 14 81 3 55;* then *v(4) = 23, v(7) = 81, and v(1) = 35.*

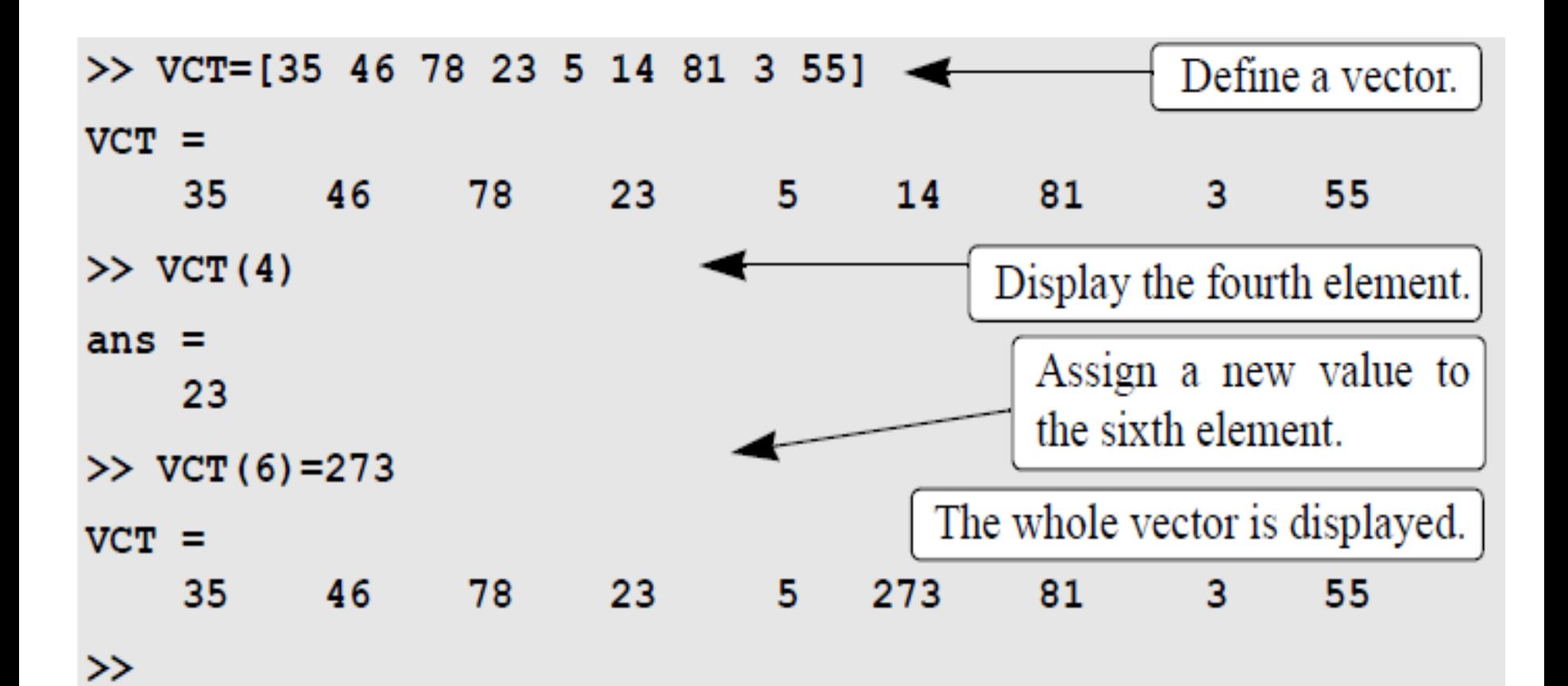

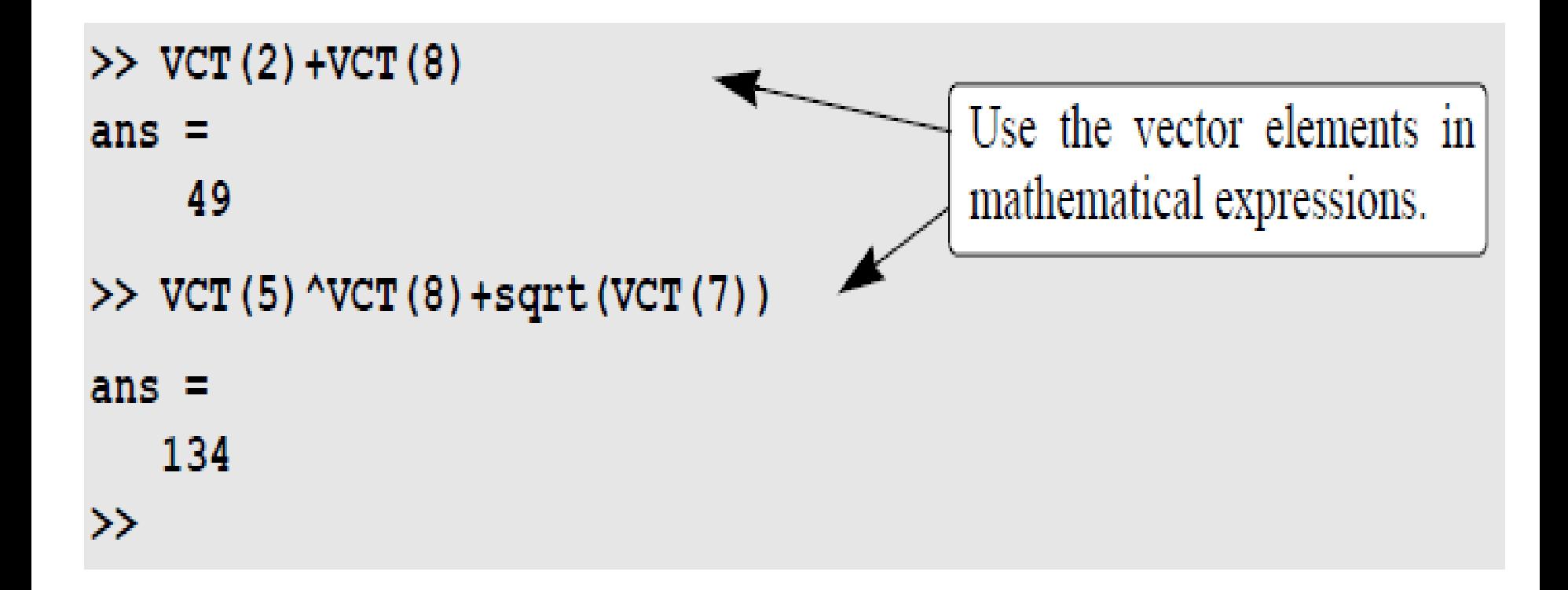

- The address of an element in a matrix is its position, defined by the row number and the column number where it is located. For a matrix assigned to a variable *m, m(k,p) refers to the element in row k and column p.*
- For example, if the matrix is *m* as seen in below; then, *m(1,1) = 3, and m(2,3) = 10.*

$$
m = \begin{bmatrix} 3 & 11 & 6 & 5 \\ 4 & 7 & 10 & 2 \\ 13 & 9 & 0 & 8 \end{bmatrix}
$$

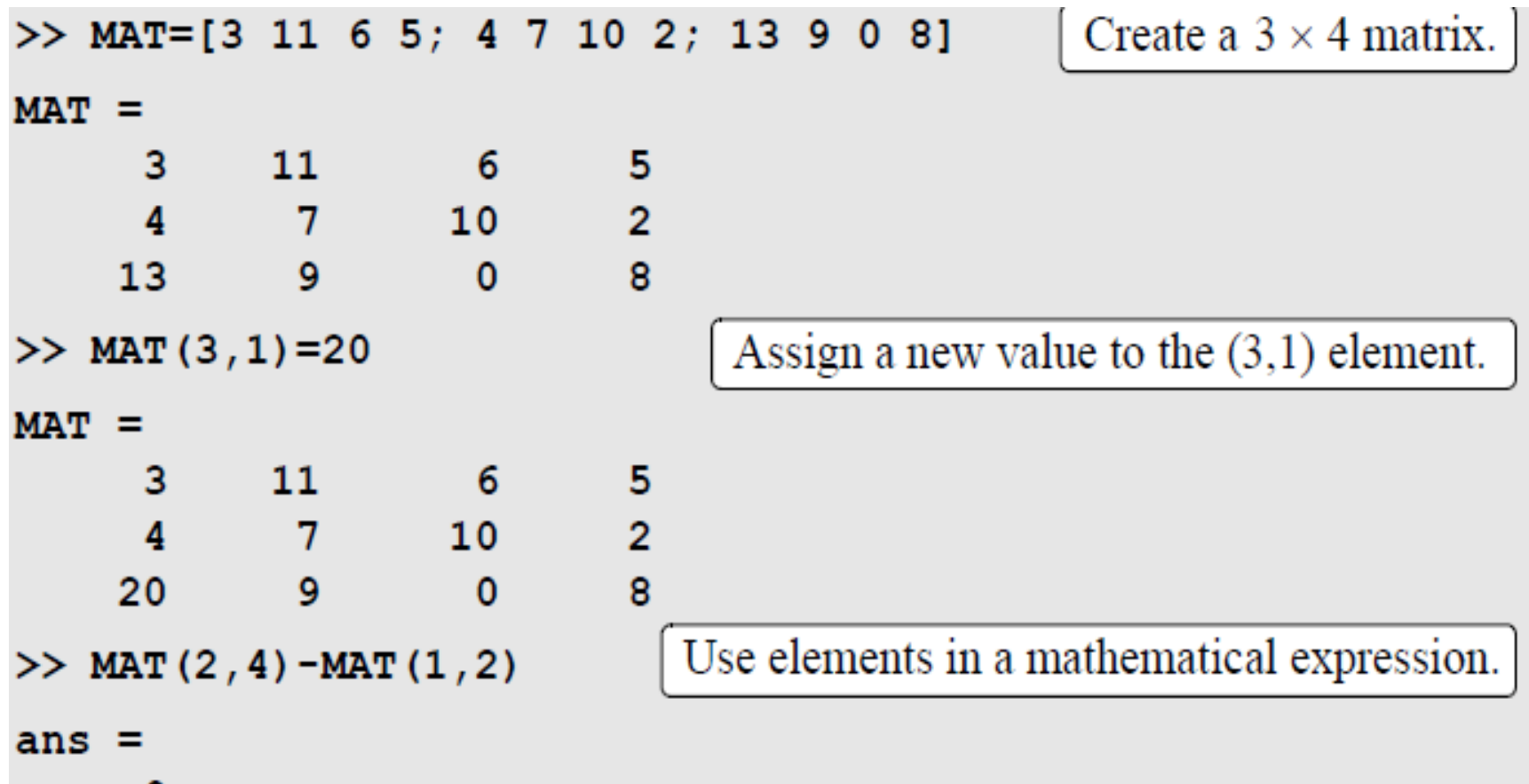

-9

#### Colon operator for array addressing

#### • **For a vector:**

- *v(:) Refers to all the elements of the vector v (either a row or a column vector).*
- *v(m:n) Refers to elements m through n of the vector v.*
- **For a matrix:**
	- *A(:,n) Refers to the elements in all the rows of column n of the matrix A.*
	- *A(n,:) Refers to the elements in all the columns of row n of the matrix A.*
	- *A(:,m:n) Refers to the elements in all the rows between columns m and n of the* matrix *A.*
	- *A(m:n,:) Refers to the elements in all the columns between rows m and n of the* matrix *A.*
	- A(*m:n,p:q) Refers to the elements in rows m through n and columns p through q of the matrix A.*

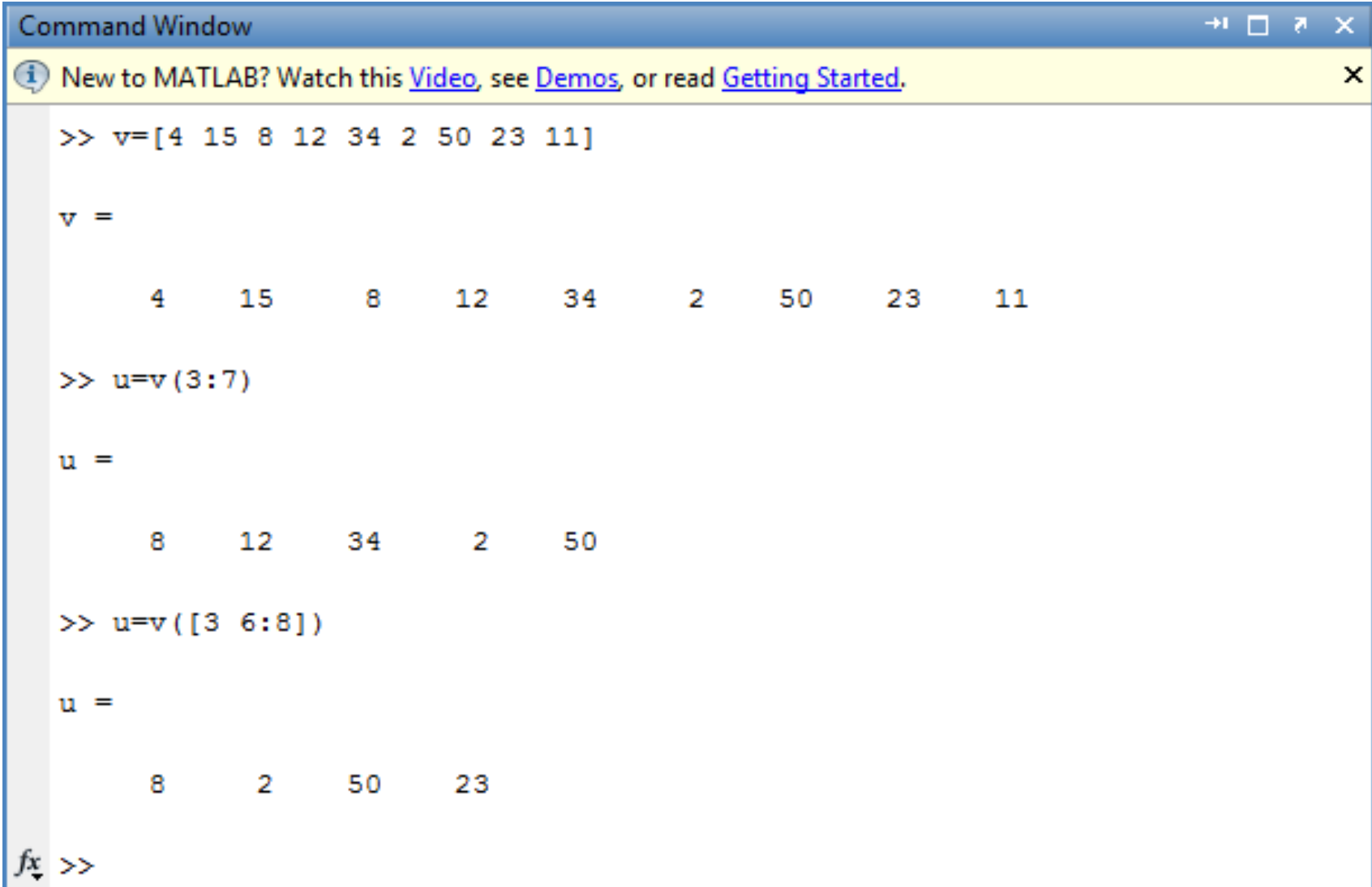

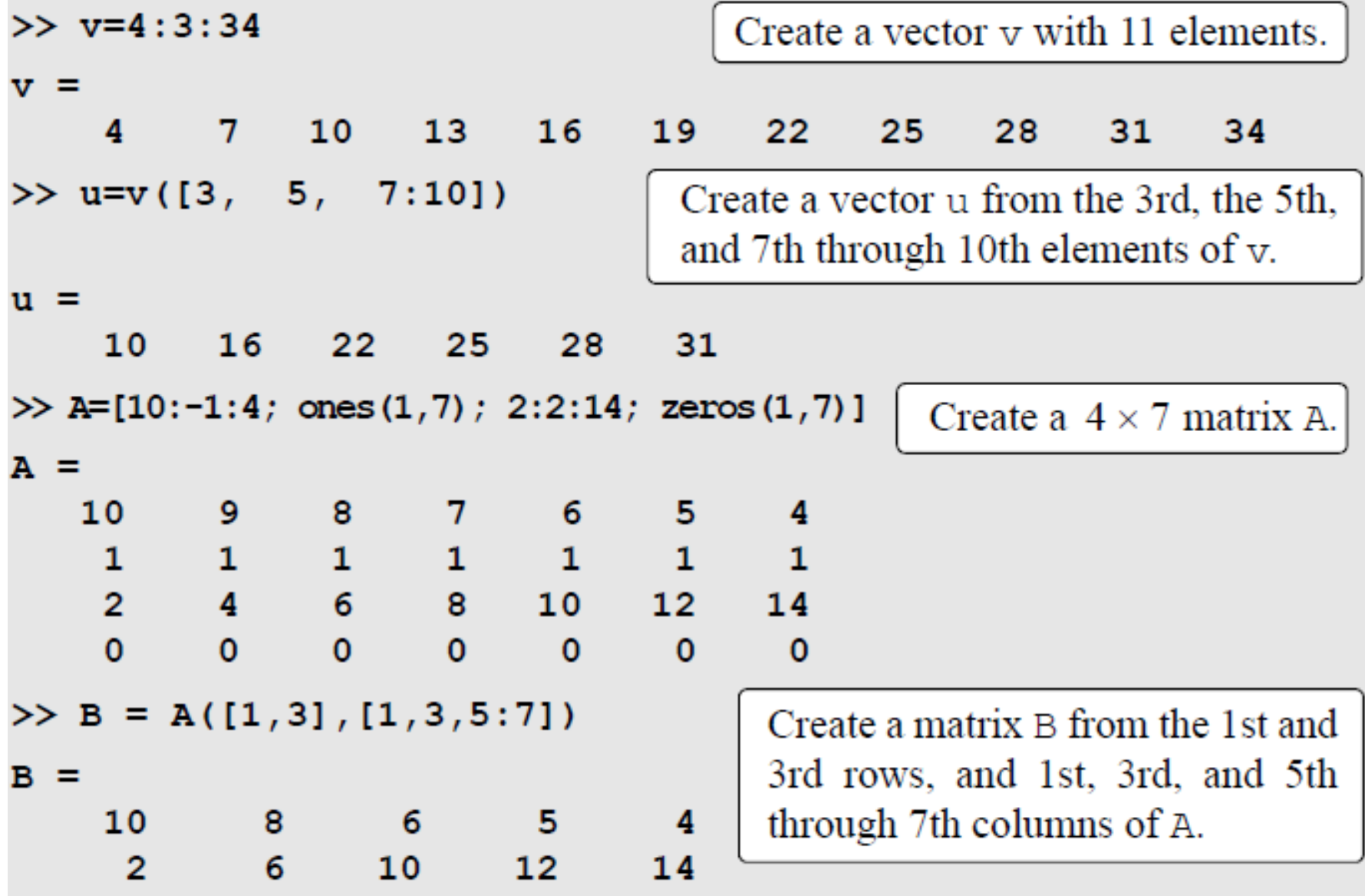

## Adding elements

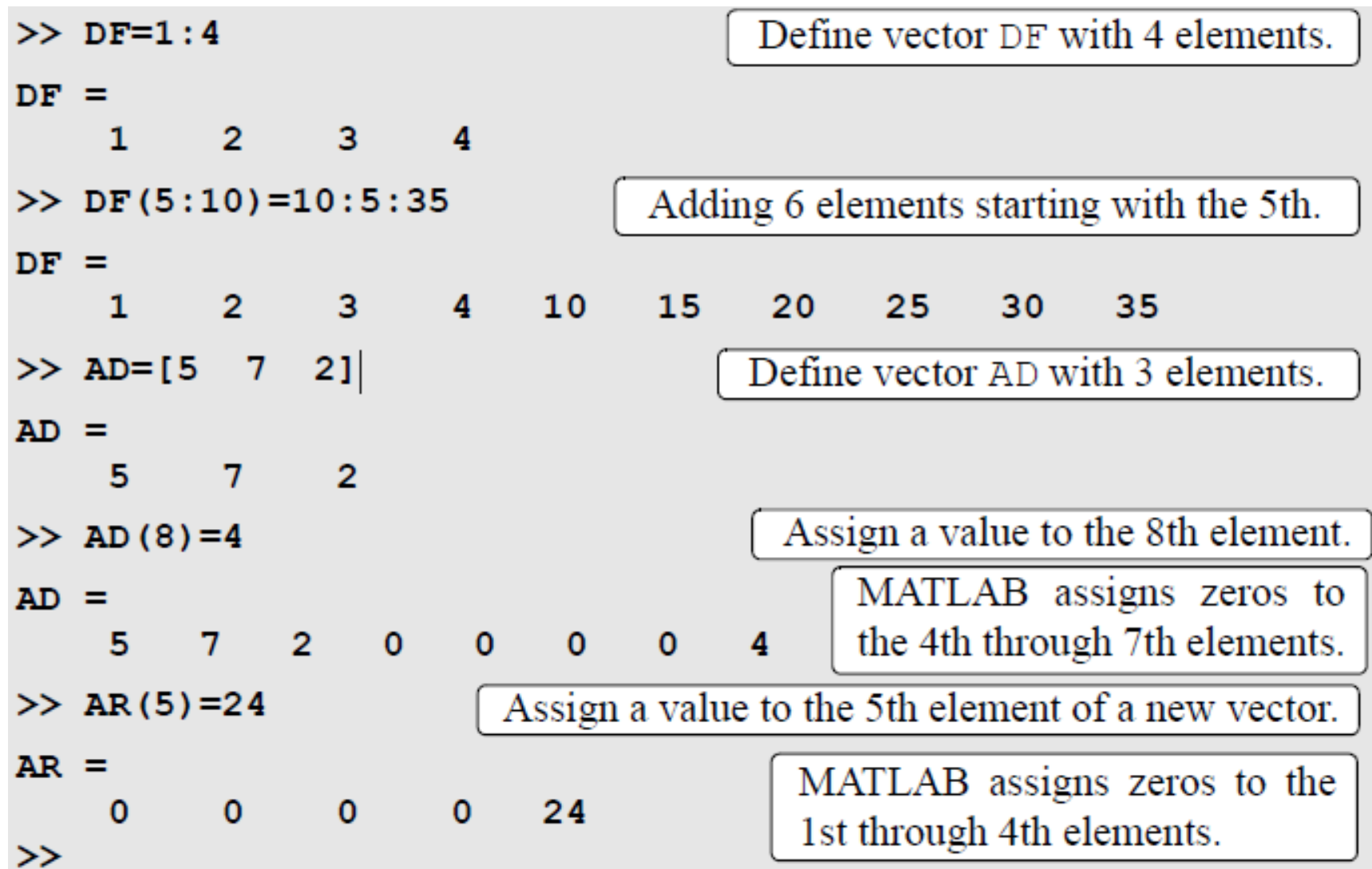

#### Appending existing vectors

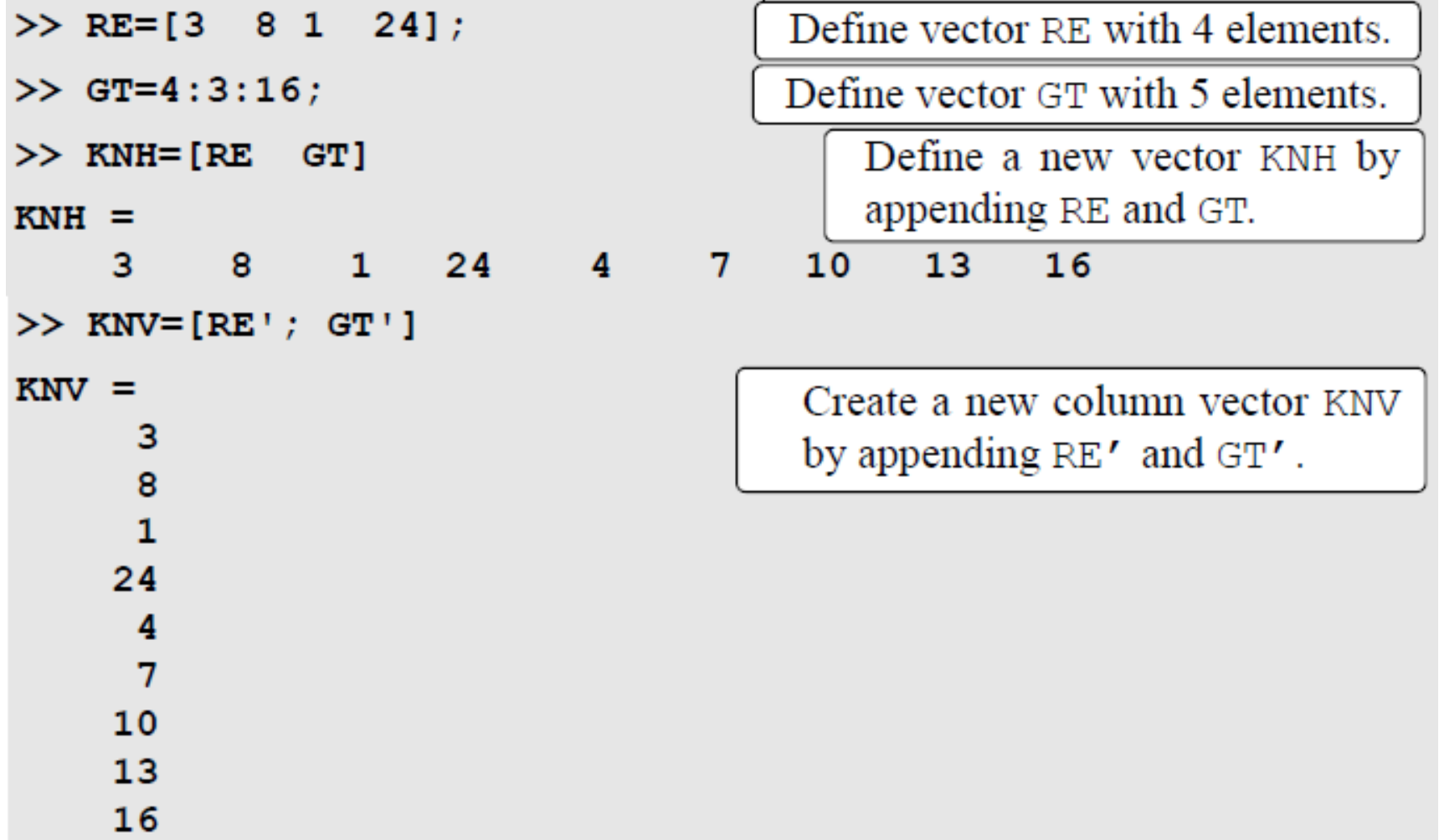

#### Adding elements to matrix

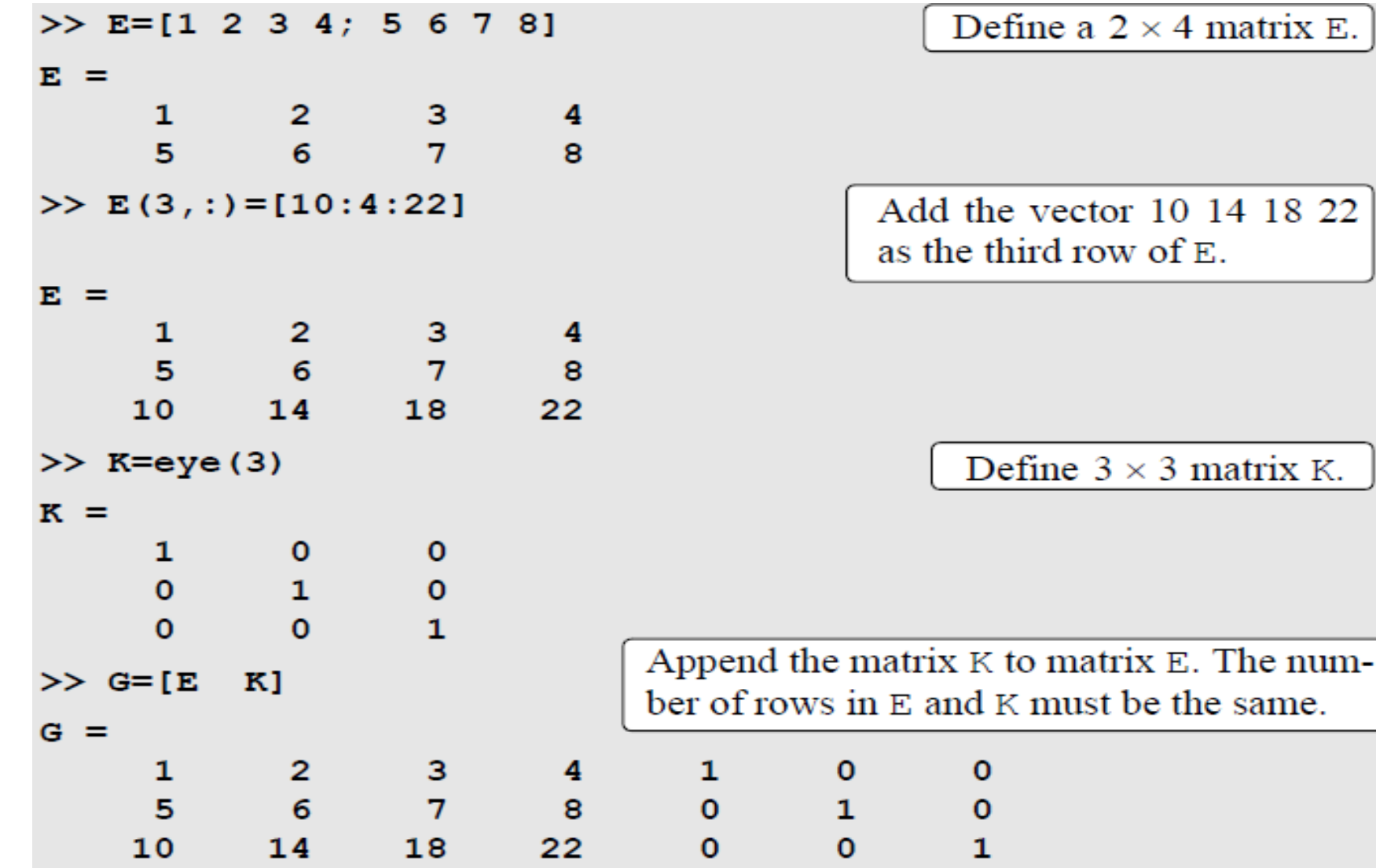

## Adding elements

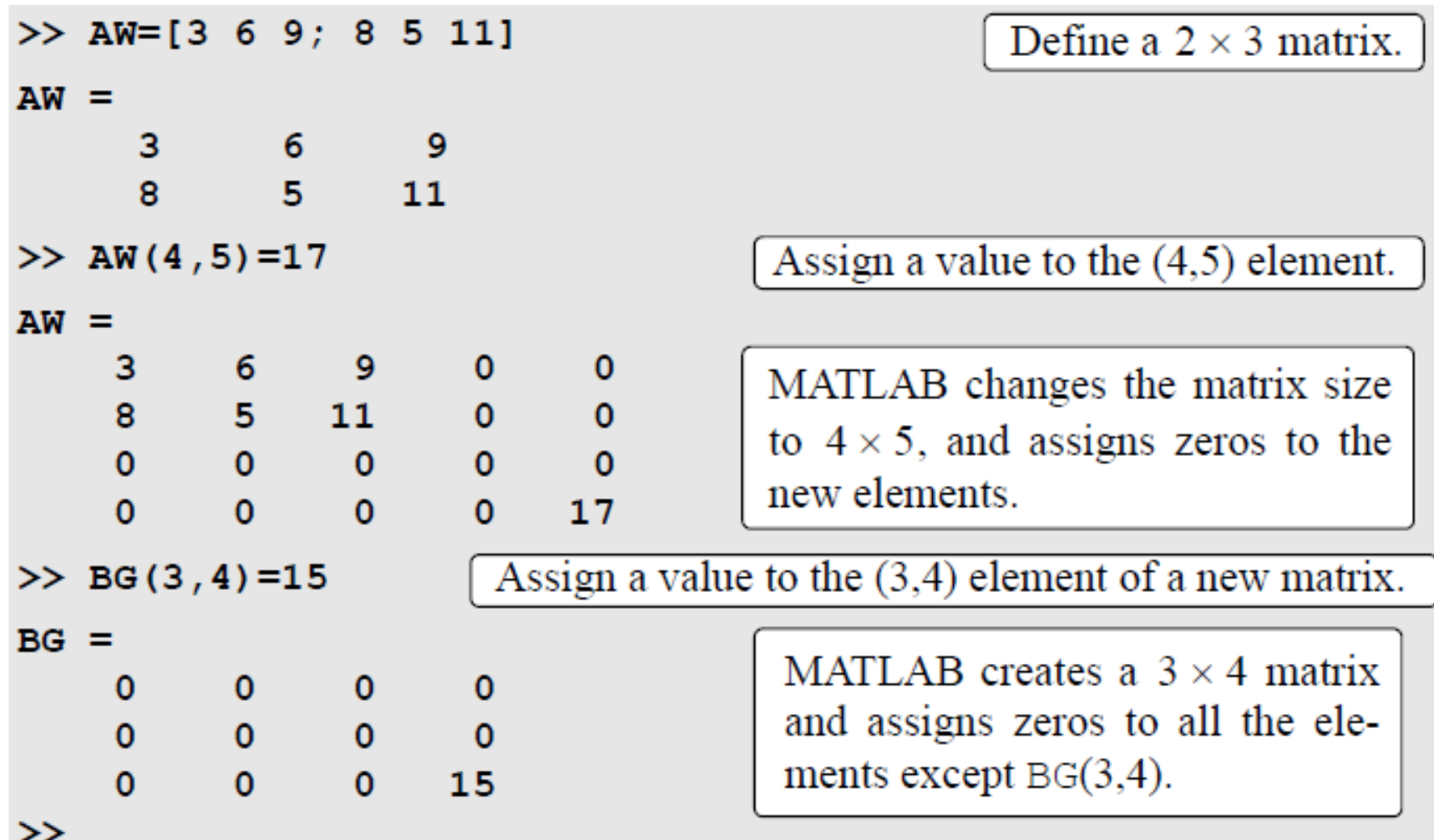

#### Deleting elements

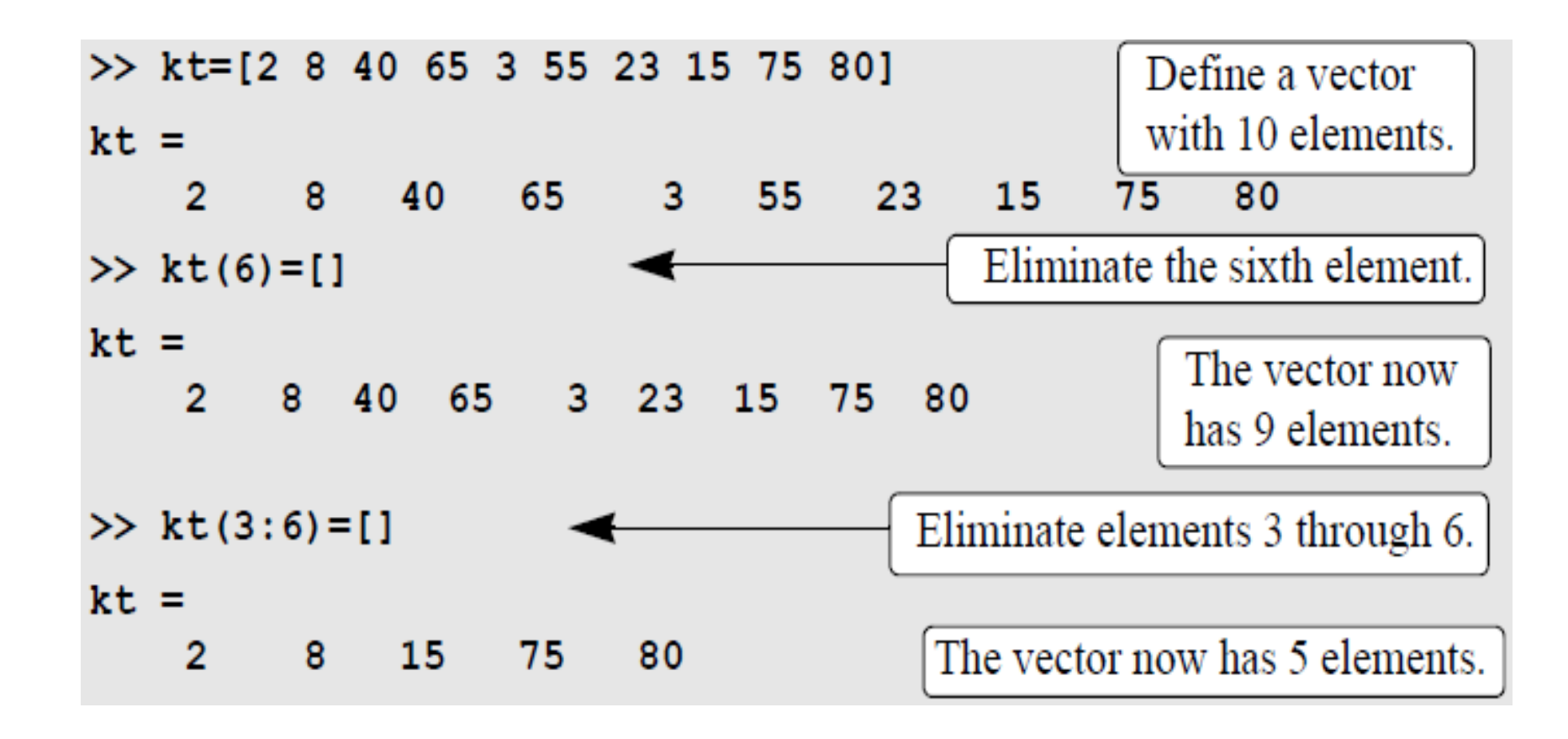

## Deleting elements (cont'd)

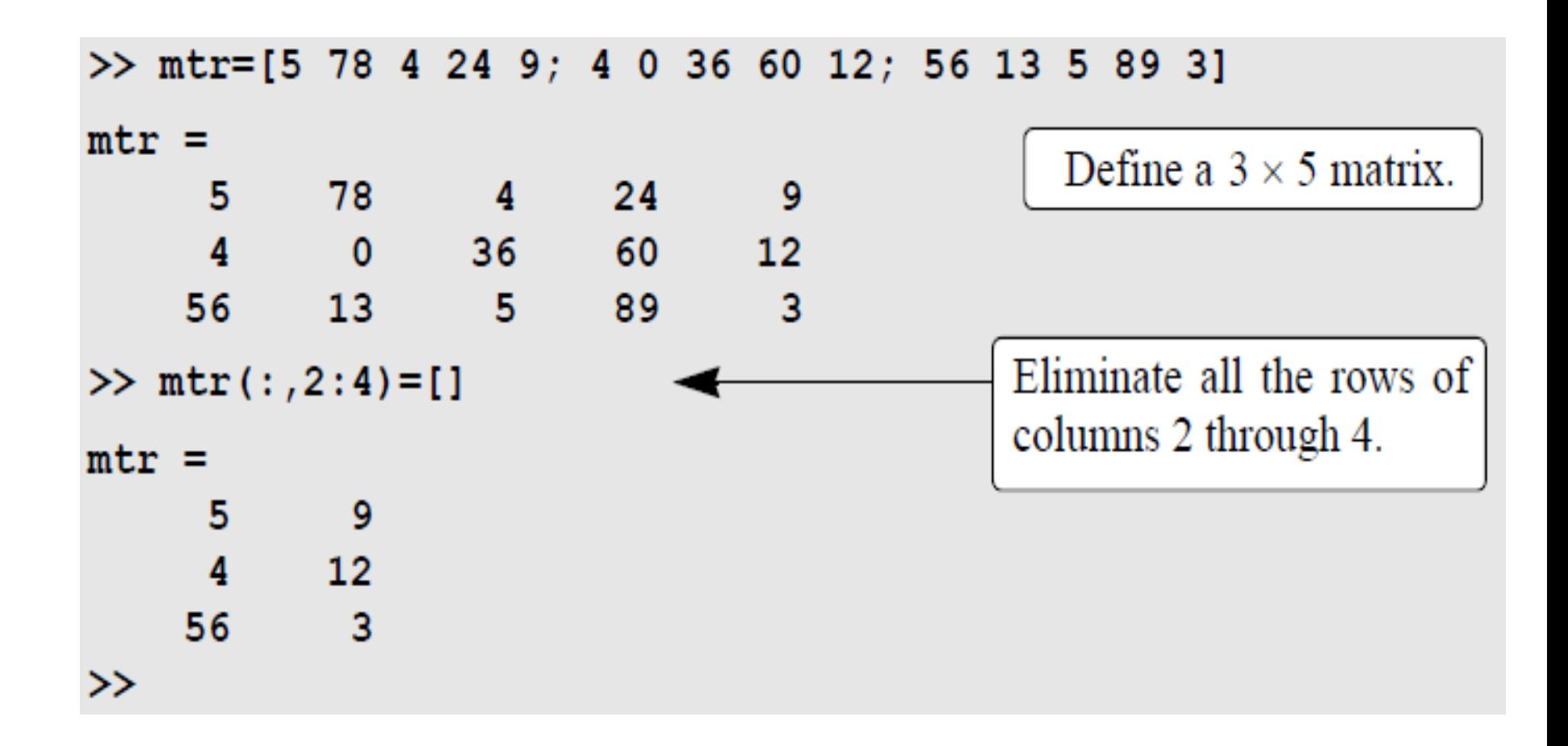

## Array functions

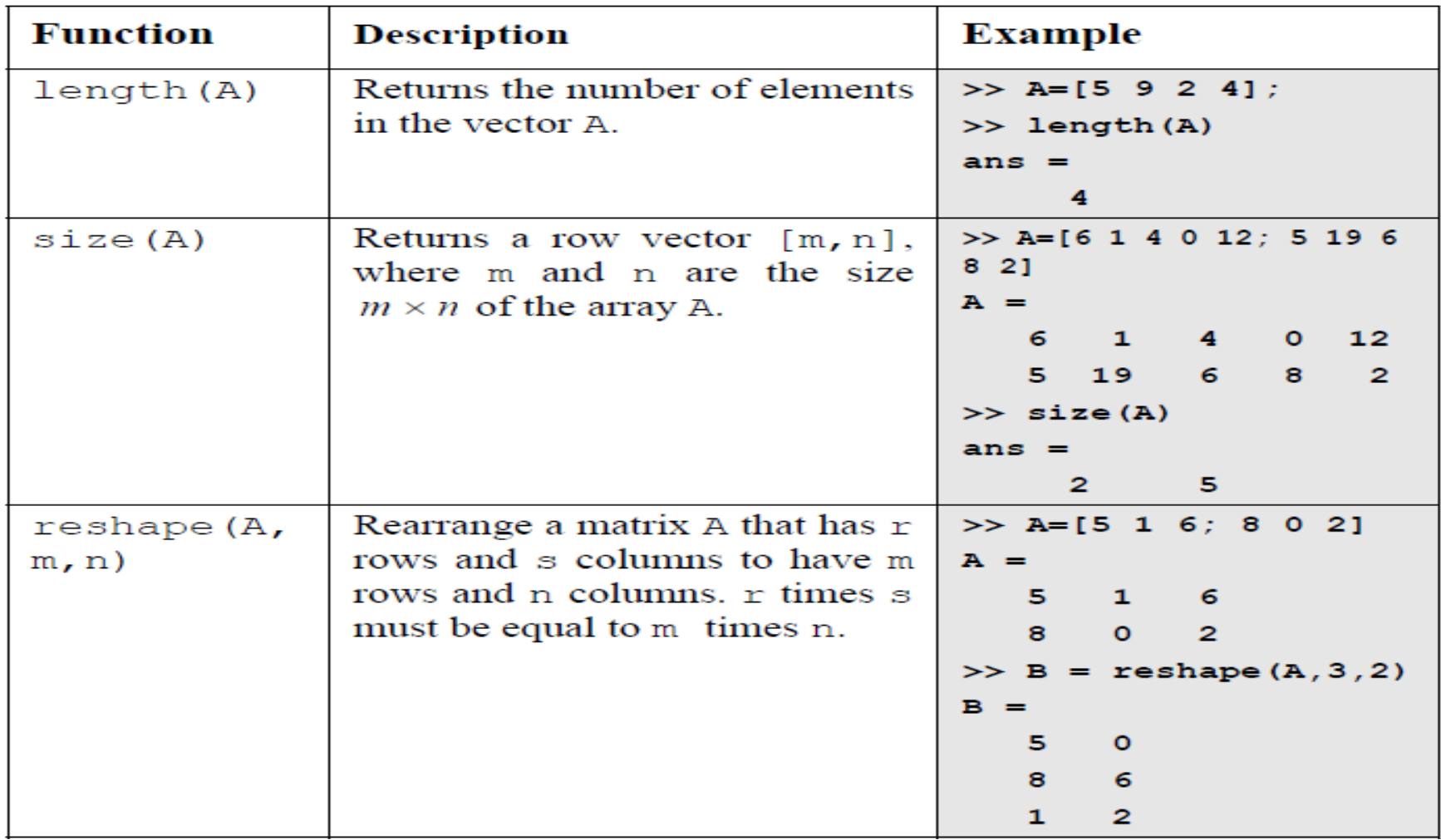

# Array functions (cont'd)

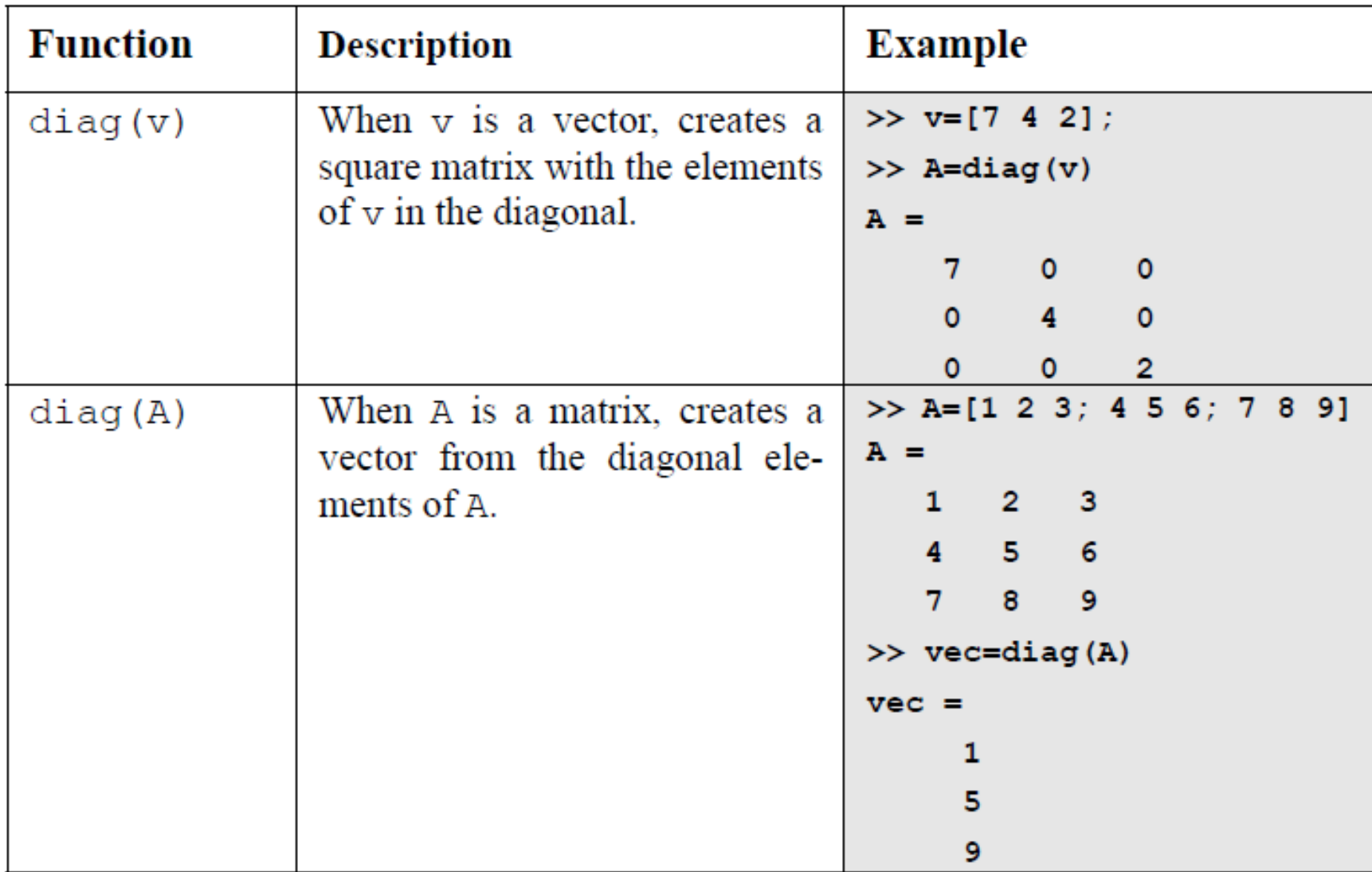

# **Strings**

- A string is an array of characters. It is created by typing the characters within single quotes.
- Strings can include letters, digits, other symbols, and spaces.
- Examples of strings: 'ad ef ', '3%fr2', '{edcba:21!', 'MATLAB'.
- A string that contains a single quote is created by typing two single quotes within the string.
- When a string is being typed in, the color of the text on the screen changes to maroon when the first single quote is typed. When the single quote at the end of the string is typed the color of the string changes to purple.

# Strings (cont'd)

```
\gg a='FRty 8'
a =FRty 8
>> B='My name is John Smith'
B =My name is John Smith
>> B(4)ans =\mathbf n>> B(12)ans =J
\rightarrow
```
# Strings (cont'd)

#### variable name=char('string 1', 'string 2', 'string 3')

>> Info=char('Student Name:','John Smith','Grade:','A+')

 $Tnfo =$ Student Name: John Smith Grade:

Α÷

>>

A variable named Info is assigned four rows of strings, each with different length.

The function char creates an array with four rows with the same length as the longest row by adding empty spaces to the shorter lines.

#### String versus Number

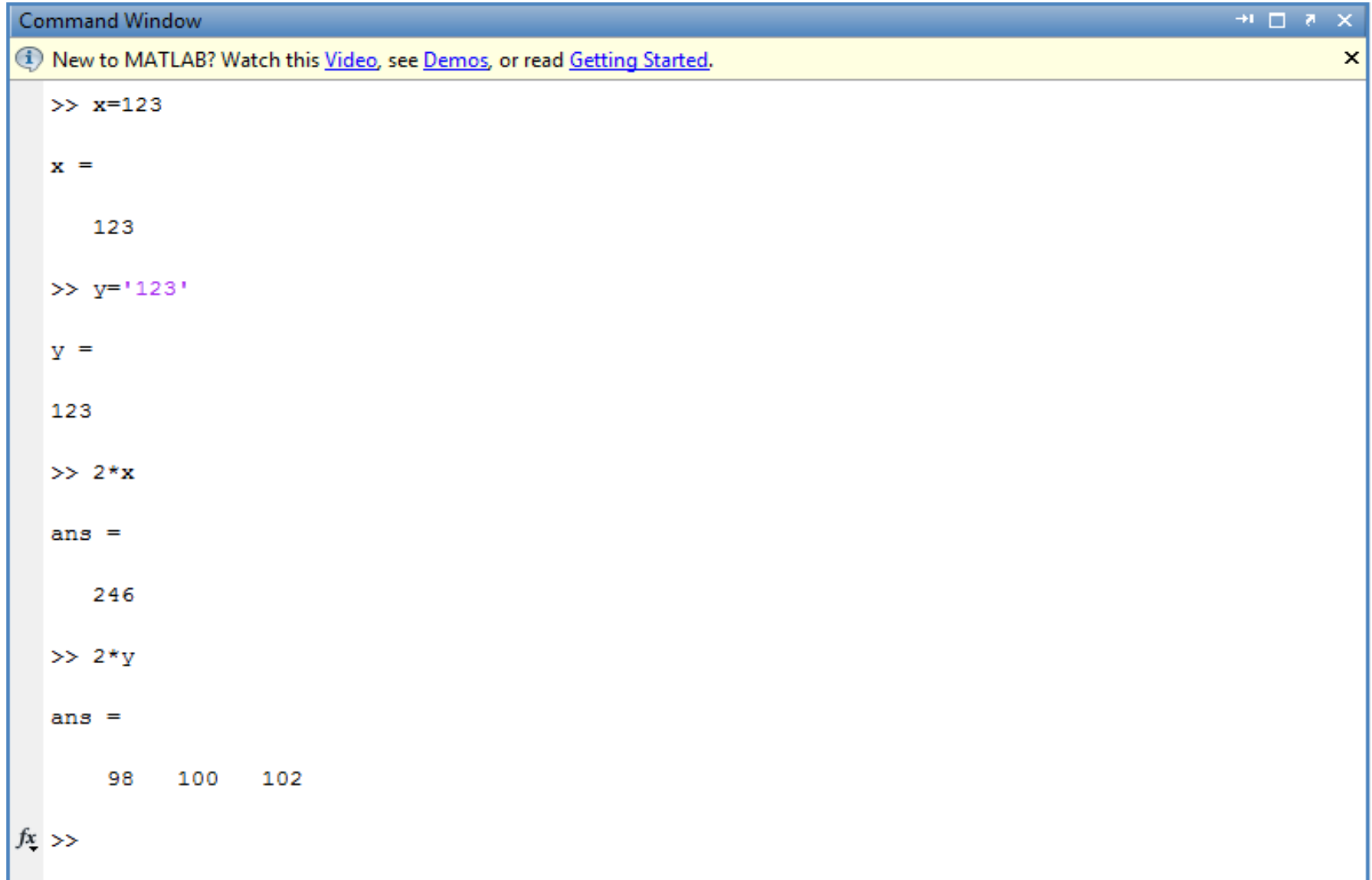

#### Laboratory Session after

#### Do sample applications in Chapter 2 of the textbook.

#### Homework #4

Not later than the next week:

Solve problems 1, 2, 6, 7, 8, 12, 14, 18, and 21 from the Chapter 2 of the textbook using Matlab.